## **Filtering out disabled users**

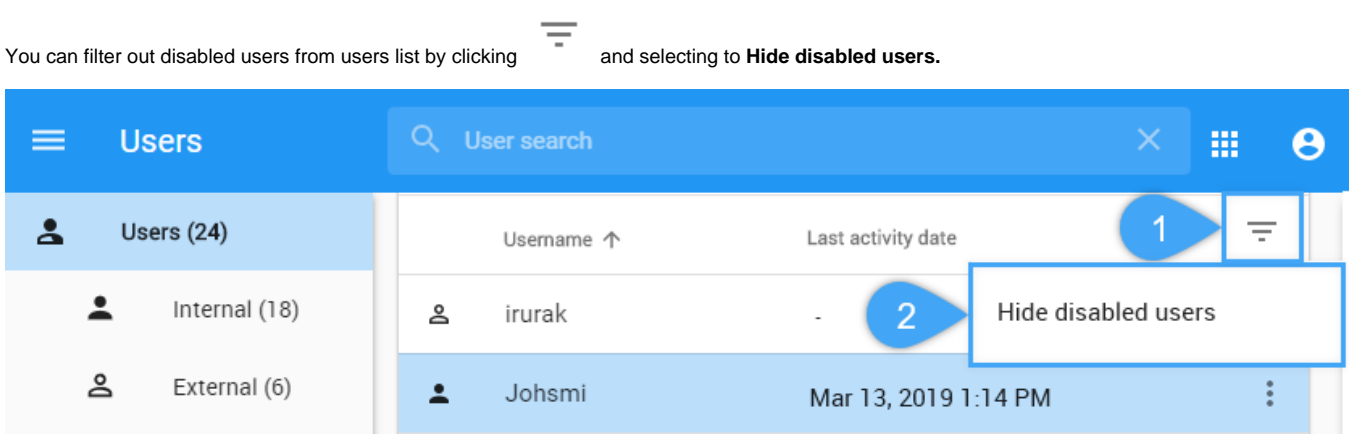